#### NSWI120 - Strana **1/2** (varianta 7 – 2016.03.18)

Odpovědi pište na zvláštní odpovědní list s vaším jménem a fotografií. Pokud budete odevzdávat více než jeden list s řešením, tak se na 2. a další listy nezapomeňte podepsat. Do zápatí všech listů vždy napište i/N (kde i je číslo listu, N je celkový počet odevzdaných listů).

### **Otázka č. 1**

Předpokládejte, že v běžném programu v Pascalu voláme standardní proceduru Write s parametrem 42, která způsobí, že po přeložení a spuštění aplikace pod OS Linux se hodnota 42 vypíše na obrazovku. Kde je procedura Write(x : Integer) naimplementována? Jak asi vypadá její implementace a implementace všech jí případně volaných funkcí, které také ještě poběží v uživatelském režimu procesoru, pokud bychom je zapsali v Pascalu?

### **Otázka č. 2**

Předpokládejte, že programujeme nějaký moderní operační systém s podporou pro preemptivní přepínání vláken. V kernelu tohoto OS programujme API funkci **function** ReadKey : char;

která má počkat na stisk klávesy na klávesnici, a poté vrátit kód stisknuté klávesy. Napište v Pascalu nejvhodnější a co nejkompletnější implementaci takové funkce, pokud má komunikovat se standardním PC AT řadičem klávesnice: řadič generuje IRQ 1 při každém stisku libovolné klávesy, kód naposledy stisknuté klávesy vrací v 8-bit R/O registru memory-mapped na adrese 0x60.

### **Společná část pro otázky označené X**

Předpokládejte, že máme počítač s variantou 32-bitového little-endian procesoru Intel Pentium. Procesor má obecnou registrovou architekturu, a mimo jiné 7 obecných 32 bitových registrů EAX, EBX, ECX, EDX, ESI, EDI, EBP, dále má 32-bitový registr ESP (stack pointer na poslední použitý byte), 32-bitový registr EIP (program counter), a příznakový registr s běžnými příznaky. ISA obsahuje instrukce MOV (má 3 varianty: load, store, přesun mezi dvěma registry), PUSH, POP, ADD (sčítání bez přenosu), SUB (odečítání bez přenosu), IMUL (násobení), DIV (celočíselné dělení se zbytkem: výsledek operace dělení se vždy nachází v registru EAX, zbytek po dělení je v registru EDX), JE (Jump if Equal), JAE (Jump if Above or Equal), CMP (compare), JMP, CALL, a RET s běžnou sémantikou. Instrukce MOV, ADD, SUB, IMUL, DIV, CMP mají dva argumenty (maximálně jeden smí být typu adresa – viz níže), PUSH, POP, JE, JAE, JMP, CALL mají jeden argument, instrukce RET je bez argumentů. Argumentem uvedených instrukcí může být immediate (kde to dává smysl), libovolný obecný registr nebo registr ESP, nebo adresa (formát viz níže). Intel syntaxe assembleru pro uvedený procesor je následující: cílový operand instrukce je vždy nejvíce vlevo; hodnota v hranatých závorkách je operand typu adresa, tj. např. [imm/reg] znamená hodnotu operandu na adrese dané hodnotou imm/reg; operand typu [reg + imm] znamená hodnotu na adrese spočítané jako výsledek výrazu v hranatých závorkách, kde imm je znaménkový immediate, reg je obecný registr nebo ESP. V Pascalu jsme napsali program, který jsme vhodným překladačem přeložili pro uvedený procesor a pro operační systém Windows XP 32-bit. Po spuštění programu na uvedeném systému jsme pomocí debuggeru od adresy 0x009644A0 disassemblovali část dat z adresového prostoru

procesu, která odpovídá proceduře DoSomeMagic, viz níže (víme, že použitý překladač Pascalu používá variantu Cčkové volací konvence, kdy jsou argumenty funkce ukládány na zásobník zprava doleva, volaný musí volajícímu zachovat minimálně obsah registrů EBP):

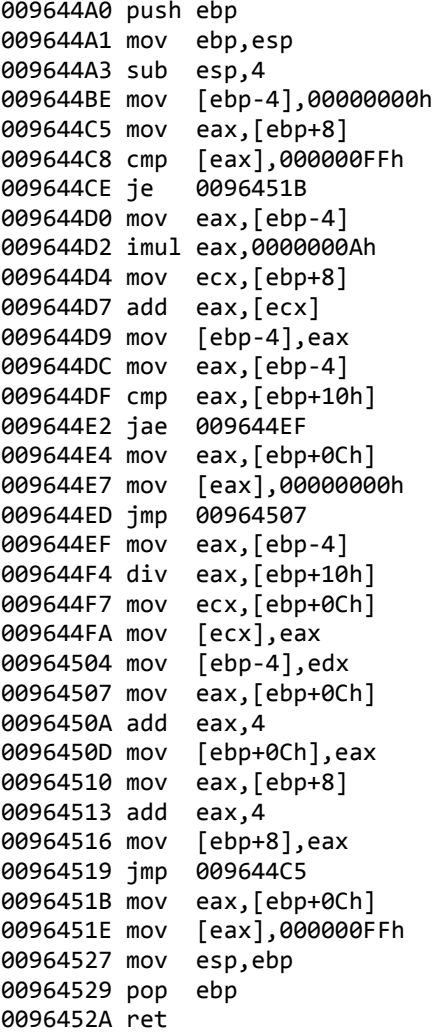

#### **Otázka č. 3 (X)**

Pokud hlavní program uvedené aplikace vypadá takto: **var**

```
 src : array[0..127] of longword;
   dst : array[0..127] of longword;
begin
   DoSomeMagic(@src[0], @dst[0], 0);
   Writeln('Done');
```

```
end.
```
 $\overline{a}$ 

tak po spuštění na příkazovém řádku aplikace vypíše: Runtime error 200 at \$009644F4

a skončí (bez vypsání textu Done). Detailně popište a vysvětlete, kdo a jakým způsobem pozná, že instrukce na adrese 009644F4 dělí nulou, a jaký kód (a proč) se bude vykonávat po neúspěšném provedení instrukce div, a jak bude dosaženo ukončení programu.

# **Otázka č. 4 (X)**

Napište v Pascalu bez použití inline assembleru kód procedury DoSomeMagic (i s deklarací), která by mohla být běžným překladačem přeložena do kódu disassemblovaného od adresy 0x009644A0.

### **Otázka č. 5**

Na telefonu iPhone 5 s iOS 8.4.1 (interní označení 12H321, vydaný k 13. srpnu 2015) jsme ve standardní aplikaci pro posílání SMS zpráv napsali část takové zprávy – v pravé části je zobrazeno, že jsme použili 25 z celkových 160 znaků podporovaných jednou SMS zprávou. Dále jsme dopsáním písmena "e" zvýšili počet použitých znaků na 26 ze 160:

Po zapsání písmena "š" se zobrazení změní na 27 ze 70 znaků (tedy se pro celou zprávu změnilo kódování všech znaků ve zprávě – jak ukazuje i zapsání dalších znaků " $o''$ [stav 28/70] a "v" [stav 29/70]). Navíc se po zapsání symbolu "*slunečnice*" změní stav skokově z 29/70 na 31/70, po napsání symbolu "dlaň" z 31/70 na 32/70, a po napsání symbolu "*černošská dlaň*" ze 32/70 na 35/70:

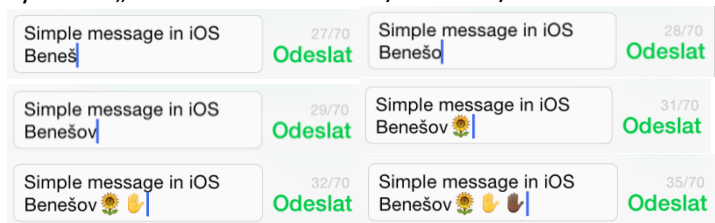

Vysvětlete a zdůvodněte, jaké se asi používá kódování pro 160 znakové SMS zprávy, a jaké pro 70 znakové SMS zprávy. Dále vysvětlete, proč jeden symbol "slunečnice" zabral ve skutečnosti dva znaky v 70 znakové zprávě, a proč symbol "černošská dlaň" zabral dokonce znaky tři? Vysvětlete, a navrhněte jaký kód má asi symbol "*slunečnice*" a jak je asi zakódován symbol "*černošská dlaň"* (kód těchto symbolů nemusíte uvést přesně, ale uveďte takové hodnoty, které nejsou v rozporu s výše uvedeným chováním editoru SMS).

## **Otázka č. 6**

Navrhněte co nejjednodušší formát binárních souborů určených pro ukládání nekomprimovaných bitmapových obrázků, tj. popište i to, jak bude vypadat hlavička takových souborů, tj. jaká data a jak tam budou uložena. Váš formát by měl data ukládat standardním způsobem běžným u jiných podobných formátů souborů (můžete se inspirovat např. formátem BMP). Je potřeba, abyste podporovali obrázky ve formátu 16-bit RGB (5 bit na R, 6 bit na G, 5 bit na B), a s libovolným rozměrem (obrázky ale nebudou nikdy větší než 4K, tj. 4096 x 2160 pixelů). Zapište v šestnáctkové soustavě kompletní obsah souboru ve vašem formátu, pokud bychom do něj uložili následující 3 x 3 pixel obrázek:

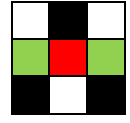

## **Otázka č. 7**

Naprogramujte v Pascalu program, který jako 1. argument na příkazové řádce – dostupný jako stringový výsledek běžné Pascal funkce ParamStr(1) – dostane textový řetězec se jménem binárního bitmapového souboru s formátem, který jste si navrhli v otázce 6. Program má vypsat na obrazovku (standardní výstup) počet čistě zelených pixelů, které jsou v obrázku obsaženy (tedy např. pro výše uvedený obrázek by vypsal číslo 2).

### **Společná část pro otázky označené Y**

Předpokládejte, že máme čistě naformátovaný souborový systém FAT12 používající tabulku FAT – kde, jeden záznam ve FAT má 12 bitů, hodnota 0 reprezentuje volný cluster, konec souboru reprezentuje maximální hodnota. Souborový systém je na disketě se 64 B sektory, velikost jednoho clusteru jsou 2 sektory. První cluster použitelný pro data souborů (tj. 1. datový cluster) je označený číslem 1, a odpovídá mu první záznam ve FAT. Pro obsah kořenového adresáře jsou napevno vyhrazeny 4 clustery před 1. datovým clusterem – **pozor:** kořenový adresář je u FAT12 jediný soubor, který má pevný začátek, a veškeré jeho clustery jsou předalokovány kontinuálně za sebou a **nejsou** spravovány FAT tabulkou. Pro každý adresář platí, že jeden záznam adresářové položky má velikost 32 bytů.

### **Otázka č. 8 (Y)**

Zapište v šestnáctkové soustavě (a zdůvodněte) konečný obsah prvních 16 záznamů FAT tabulky po provedení následujících operací (předpokládejte, že pokud je potřeba další volný cluster pro data souboru, tak se v souborovém systému vybere první volný datový cluster s nejnižším číslem; operace "zápis N bytů do X" se chápe jako připsání N bytů za poslední byte souboru X):

- 1) Vytvoření prázdného adresáře /DIR
- 2) Vytvoření 8 prázdných souborů /DIR/A1.TXT až /DIR/A8.TXT
- 3) Vytvoření prázdného souboru /DIR/B.TXT
- 4) Zápis 1 KiB do /DIR/B.TXT
- 5) Smazání souborů /DIR/A*i*.TXT pro všechna sudá *i*
- 6) Zápis 256 B do /DIR/B.TXT
- 7) Vytvoření 10 adresářů /DIR/D1 až /DIR/D10

### **Otázka č. 9 (Y)**

Předpokládejte, že v Pascalu programujeme aplikaci, která má v následující proměnné fat načtená data z 8 clusterů, které v nějaké instanci souborového systému FAT12 reprezentují kompletní obsah jedné FAT tabulky. Napište kód procedury PrintClusters, která na obrazovku (standardní výstup) vypíše seznam čísel všech clusterů zabraných nějakým souborem – číslo prvního clusteru zabraného daty takového souboru je předáno v argumentu first:

**var** fat : **array**[0..64\*2\*8-1] **of** byte; **procedure** PrintClusters(first : longword);

### **Otázka č. 10**

Za předpokladu, že typ *single* je 32-bit floating point číslo dle IEEE 754 (mantisa je normalizována se skrytou 1 a zabírá spodních 23 bitů, pak následuje 8-bit exponent uložený ve formátu bias +127, poslední bit, tedy MSb, je znaménkový), napište, co vypíše následující program po přeložení a spuštění na little-endian procesoru Intel Pentium: **type** PLongword = ^longword; **var** s : single; p : PLongword; **begin**  $s := -0.078125; p := Plongword(\omega s);$  Writeln(IntToHex(p^, 8)); **end**.